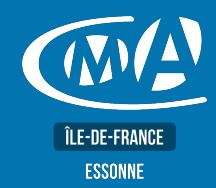

# **DIGITAL & WEBMARKETING YOUTUBE : CRÉER ET ANIMER UNE CHAINE**

# **OBJECTIF(S)**

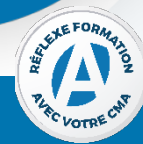

*À l'issue de la formation, le stagiaire sera capable de :*

- § *Créer et animer une chaîne Youtube/Vimeo en cohérence avec sa stratégie de communication globale et avec ses objectifs (notoriété, image de marque, prospection...).*
- § *Réaliser et monter de courtes vidéos de qualité avec leur smartphone*
- § *Connaître les outils et fonctionnalités offerts par les plateformes de partage vidéo (Youtube, Dailymotion, Viméo)*
- § *Promouvoir leurs vidéos et générer du trafic (réseaux sociaux, site Internet....*

**1 jour – 7 heures** 09h00 – 12h30/13h30-17h00

# **TARIF NET DE TVA**

Pris en charge par la Communauté de Communes des 2 Vallées

### **EFFECTIF**

**Présentiel** Min 5 – Max 12 personnes

**Distanciel** Min 5 – Max 8 personnes

# **LIEU(X) DE FORMATION PUBLIC**

**Communauté de Communes des 2 Vallées** 23 Rue de la Chapelle Saint-Blaise, 91490 Milly-la-Forêt

### **Service Formation**

01 69 47 54 34 / 58 92 formation.91@cma-idf.fr www.cma-essonne.fr

# **DUREE PROGRAMME**

### **Créer une chaîne Youtube pour son entreprise**

- •Créer un compte Google et un compte de marque
- •Créer et valider sa chaîne Youtube
- •Ajouter une icône de chaîne et une illustration de chaîne
- •Renseigner la rubrique « à propos », activer/désactiver, l'onglet «discussion»
- •Obtenir une URL de chaîne personnalisée.

#### **Paramétrer votre chaîne Youtube et importer une vidéo**

- •Ajouter des administrateurs et gérer les notifications
- •Déterminer ses paramètres et connaitre les spécificités techniques
- •Renseigner les détails de la vidéo, ajouter des éléments, choisir la visibilité
- •Modifier une vidéo dans Youtube Studio.

#### **Développer son audience**

- •Diffuser ses vidéos sur un site Web et sur les réseaux sociaux
- •Diffuser des playlists blended, faire une étude des mots clés
- •Générer du trafic à partir du social média et utiliser Google adworks
- •Susciter l'engagement de l'audience et fidéliser ses abonnés.

### **Exploiter ses statistiques**

- •Définir ses KPI
- •Traquer les visiteurs du site Web
- •L'interface analytics de Youtube.

Tout public et particulièrement les salariés et dirigeants TPE-PME, et demandeurs d'emploi.

# **PRE-REQUIS**

Être initié à Internet.

# **METHODES ET MOYENS PEDAGOGIQUES**

Apports théoriques illustrés de cas pratiques Un poste informatique mis à disposition par participant.

# **CONTACT ÉVALUATION**

Evaluation des acquis à l'entrée et à la sortie de la formation.

# **PROFIL FORMATEUR**

Formateurs qualifiés et expérimentés dans le domaine.

# **SUIVI ET VALIDATION**

Délivrance d'une attestation de fin de formation Questionnaires de satisfaction.

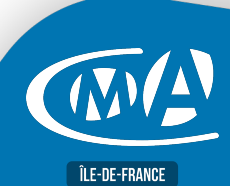

Réf. YOUT01 - Version 09/2021

?éf.

YOUT01 - Version 09/202